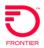

| Form | Field Name                                      | Field Characteristics             | Valid Values                                                                                                    | Description                                                                                                    | R/O/C<br>(R-Required,<br>C-Conditional,<br>O-Optional) | Conditional Field<br>Requirements |
|------|-------------------------------------------------|-----------------------------------|----------------------------------------------------------------------------------------------------|----------------------------------------------------------------------------------------------------|--------------------------------------------------------|-----------------------------------|
|      |                                                 |                                   | LSR Form - Administrative Sec                                                                                                    | tion                                                                                                    |                                                        |                                   |
| LSR  | CCNA - Customer<br>Carrier Name<br>Abbreviation | A, 3 Characters                   |                                                                                                    | Identifies the ISP Customer Code<br>Assigned by Frontier                                                                         | R                                                      |                                   |
| LSR  | PON - Purchase Order<br>Number                  | A/N, 5-16 Characters              |                                                                                                    | Identifies the customer's unique purchase order or requisition number that authorizes the issuance of this request or supplement | R                                                      |                                   |
| LSR  | VER - Version                                   | N, 2 Characters                   |                                                                                                    | Identifies the customer's version number. Increases with each updated version.                                                   | R                                                      |                                   |
| LSR  | DTSENT - Date/Time<br>Sent                      | N and : (colon), 16<br>Characters | Two Digit Century (00-99) Two Digit Year (00-99) Two Digit Month (01-12) Two Digit Day (01-31) Two Digit hour (00-23):(colon) Two Digit Minute(00-59):(colon) Two Digit Second (00-59) | Identifies the date and time the transaction is sent.                                                                            | R                                                      |                                   |
| LSR  | DDD - Desired Due<br>Date                       | N, 8 Characters                   | CCYYMMDD<br>CC - 00-99<br>YY - 00-99<br>MM - 01-12<br>DD - 01-31                                                                                                    | Identifies the customer's desired due date.                                                                                      | R                                                      |                                   |
| LSR  | REQTYP - Request<br>Type                        | A, 2 Characters                   | FV                                                                                                    | Identifies the type of service being requested                                                                                   | R                                                      |                                   |
| LSR  | ACT - Activity                                  | A, 1 Character                    | N, C, D<br>N=New, C=Change, D=Disconnect                                                                                                    | Identifies the activity involved in this service request                                                                         | R                                                      |                                   |

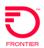

| Form | Field Name                                   | Field Characteristics                               | Valid Values                                                                                                    | Description                                                                                                    | R/O/C<br>(R-Required,<br>C-Conditional,<br>O-Optional) | Conditional Field<br>Requirements                   |
|------|----------------------------------------------|-----------------------------------------------------|----------------------------------------------------------------------------------------------------|----------------------------------------------------------------------------------------------------|--------------------------------------------------------|-----------------------------------------------------|
| LSR  | SUP - Supplement<br>Type                     | N, 1 Character                                      | 1, 2, 3<br>1=Cancel,<br>2=DD Change,<br>3=Other Change                                                                                                  | A supplement is any new iteration of a service request. The entry in the SUP field identifies the reason the supplement is being issued. The request will have the same PON number as the original submission, with incremental version | С                                                      | Required if PON<br>already in VFO and<br>VER is new |
| LSR  | LSO - Local Serving<br>Office                | N, 6 Characters                                     |                                                                                                    | Identifies the NPA/NXX of the local or alternate serving central office of the customer location or primary location of the end user.                                                                                                   | R                                                      |                                                     |
| LSR  | TOS - Type of Service                        | A, 4 Characters                                     | 1st Character: 1-Business, 2-Residence; 2nd Character: D-Existing Dialtone, S-Standalone; 3rd & 4th Character: -(hyphen) Available Options: 1D,1S,2D,2S | Identifies the type of service associated with the request.                                                                                                    | R                                                      |                                                     |
|      |                                              |                                                     | LSR Form - Contact Section                                                                                                    | ì                                                                                                    |                                                        |                                                     |
| LSR  | INIT - Initiator Name                        | A/N, 1-25 Characters                                |                                                                                                    | Identifies the customer's representative who originated this request                                                                                                    | R                                                      |                                                     |
| LSR  | <b>TELNO</b> - Initiator<br>Telephone Number | N allow hyphen, 10-<br>14 Characters                |                                                                                                    | Identifies the telephone number of the initiator                                                                                                    | R                                                      |                                                     |
| LSR  | <b>EMAIL</b> - Electronic<br>Mail Address    | A/N allow special<br>characters, 1-60<br>Characters |                                                                                                    | Identifies the electronic mail address of the initiator                                                                                                    | R                                                      |                                                     |
| LSR  | REMARKS - Remarks                            | A/N Allow Special<br>Characters 1-500<br>Characters | LSR Form - Remarks Section                                                                                                    | Identifies the free flowing field that can<br>be used to expand upon and clarify<br>other data on this request                                                                                                    | 0                                                      |                                                     |

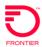

| Form | Field Name                       | Field Characteristics                                                                                                    | Valid Values                                                                  | Description                                                       | R/O/C<br>(R-Required,<br>C-Conditional,<br>O-Optional) | Conditional Field<br>Requirements |
|------|----------------------------------|----------------------------------------------------------------------------------------------------|-------------------------------------------------------------------------------|-------------------------------------------------------------------|--------------------------------------------------------|-----------------------------------|
|      |                                  |                                                                                                    | DSL Form - Location Section                                                   | n                                                                 |                                                        |                                   |
| DSL  | LOCNUM - Location<br>Number      | N, 3 Characters                                                                                                    |                                                                               | Identifies this service location number for the service requested | R                                                      |                                   |
| DSL  | Name - End User<br>Name          | A/N Allow special characters Ampersand, Apostrophe, Asterisk, Colon, Comma, Dollar Sign, Hyphen, Number Sign, Parentheses, Period, Plus Sign, Quotation Marks, Semicolon, Space, 1-25 Characters |                                                                               | Identifies the name of the end user.                              | R                                                      |                                   |
| DSL  | AFT - Address Format<br>Type     | A, 1 Character                                                                                                    | C, N C=Provider Assigned House Number N=Normal (Not an Assigned House Number) | Identifies the format of the address being supplied.              | R                                                      |                                   |
| DSL  | ROUTE - Route                    | A/N Special Characters: Ampersand, Apostrophe, Asterisk, Hyphen, Number Sign, Parentheses, Space, 1-6 Characters                                                                                 |                                                                               | Identifies the service address route of the end user.             | O                                                      |                                   |
| DSL  | BOX - Box Number                 | A/N Special Characters: Ampersand, Apostrophe, Asterisk, Hyphen, Number Sign, Parentheses, Space, 1-9 Characters                                                                                 |                                                                               | Identifies the service address box of the end user.               | С                                                      | Required if ROUTE populated       |
| DSL  | SANO - Service<br>Address Number | A/N Special<br>Characters: Hyphen, Space,<br>1-10 Characters                                                                                                    |                                                                               | Identifies the number of the service address.                     | R                                                      |                                   |

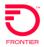

| Form | Field Name                                             | Field Characteristics                                                                                                    | Valid Values                                                                                      | Description                                                                    | R/O/C<br>(R-Required,<br>C-Conditional,<br>O-Optional) | Conditional Field<br>Requirements                                    |
|------|--------------------------------------------------------|----------------------------------------------------------------------------------------------------|---------------------------------------------------------------------------------------------------|--------------------------------------------------------------------------------|--------------------------------------------------------|----------------------------------------------------------------------|
| DSL  | SASF - Service<br>Address Number Suffix                | A/N Special<br>Characters: Hyphen, Space,<br>Virgule,<br>1-4 Characters                                                          |                                                                                                   | Identifies the suffix for the address number of the service address.           | O                                                      |                                                                      |
| DSL  | SASD - Service<br>Address Street<br>Directional Prefix | A, 1-2 Characters                                                                                                    | E = East W = West N = North S = South NE = Northeast NW = Northwest SE = Southeast SW = Southwest | Identifies the street directional prefix for the service address.              | O                                                      |                                                                      |
| DSL  | SASN - Service<br>Address Street Name                  | A/N Special<br>Characters:<br>Ampersand, Apostrophe,<br>Asterisk, Hyphen, Number<br>Sign, Parentheses, Space,<br>1-50 Characters |                                                                                                   | Identifies the street name of the service address.                             | С                                                      | Required if AFT=C<br>and ROUTE not<br>populated Required<br>if AFT=N |
| DSL  | SATH - Service<br>Address Street Type                  | A/N, 1-7 Characters                                                                                                    |                                                                                                   | Identifies the thoroughfare portion of the street name of the service address. | 0                                                      |                                                                      |
| DSL  | SASS - Service<br>Address Street<br>Directional Suffix | A, 1-2 Characters                                                                                                    | E = East W = West N = North S = South NE = Northeast NW = Northwest SE = Southeast SW = Southwest | Identifies the street directional suffix for the service address.              | O                                                      |                                                                      |
| DSL  | LD1 - Service Address<br>Location Designator 1         | A, 3-4 Characters                                                                                                    | BLDG, WNG, PIER                                                                                   | Identifies additional specific information related to the address              | 0                                                      |                                                                      |

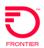

| Form | Field Name                                                 | Field Characteristics                                                                                                    | Valid Values                                                            | Description                                                                           | R/O/C<br>(R-Required,<br>C-Conditional,<br>O-Optional) | Conditional Field<br>Requirements |
|------|------------------------------------------------------------|----------------------------------------------------------------------------------------------------|-------------------------------------------------------------------------|---------------------------------------------------------------------------------------|--------------------------------------------------------|-----------------------------------|
| DSL  | LV1 - Service Address<br>Location Value 1                  | A/N, 1-10 Characters                                                                                                    |                                                                         | Identifies the value associated with the first location designator of the address.    | С                                                      | Required if LD1<br>Populated      |
| DSL  | LD2 - Service Address<br>Location Designator 2             | A, 2 Characters                                                                                                    | FL                                                                      | Identifies additional specific information related to the address (e.g., floor only). | 0                                                      |                                   |
| DSL  | LV2 - Service Address<br>Location Value 2                  | A/N, 1-10 Characters                                                                                                    |                                                                         | Identifies the value associated with the second location designator of the address.   | С                                                      | Required if LD2<br>Populated      |
| DSL  | LD3 - Service Address<br>Location Designator 3             | A, 2-4 Characters                                                                                                    | APT, SUIT, RM, LOT, UNIT, SLIP,<br>SPC, BLDG, OFC, FL, DEPT, STE,<br>PH | Identifies additional specific information related to the address                     | 0                                                      |                                   |
| DSL  | LV3 - Service Address<br>Location Value 3                  | A/N Allow special characters Comma, Hyphen, Space, 1-10 Characters                                                                                |                                                                         | Identifies the value associated with the third location designator of the address.    | С                                                      | Required if LD3<br>Populated      |
| DSL  | AAI - Service Address<br>Additional Address<br>Information | A/N Special Characters: Ampersand, Apostrophe, Asterisk, Colon, Hyphen, Parentheses, Number Sign, Period, Quote, Space, Virgule, 1-100 Characters |                                                                         | Identifies the value associated with the third location designator of the address.    | 0                                                      |                                   |
| DSL  | CITY- City                                                 | A/N Special Characters: Ampersand, Apostrophe,Asterisk, Hyphen, Space, Number Sign, Parentheses, 1-32 Characters                                  |                                                                         | Identifies the city, village, township, etc. of the end user location.                | R                                                      |                                   |
| DSL  | STATE -<br>State/Province                                  | A, 2 Characters                                                                                                    |                                                                         | Identifies the abbreviation for the State or Province.                                | R                                                      |                                   |

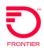

| Form | Field Name                                            | Field Characteristics                                                                          | Valid Values                                                                      | Description                                                                                               | R/O/C<br>(R-Required,<br>C-Conditional,<br>O-Optional) | Conditional Field<br>Requirements                         |
|------|-------------------------------------------------------|------------------------------------------------------------------------------------------------|-----------------------------------------------------------------------------------|----------------------------------------------------------------------------------------------------|--------------------------------------------------------|-----------------------------------------------------------|
| DSL  | <b>ZIP</b> - ZIP/Postal Code                          | N/- (hyphen), 5-12<br>Characters                                                               |                                                                                   | Identifies the ZIP code, ZIP code + extension or postal code.                                             | R                                                      |                                                           |
| DSL  | LCON - Local Contact                                  | A/N Special<br>Characters :<br>Apostrophe, Comma, Hyphen,<br>Period, Space, 1-15<br>Characters |                                                                                   | Identifies the local contact name for access to the service location.                                     | R                                                      |                                                           |
| DSL  | TELNO - Local Contact<br>Telephone Number             | N/-(hyphen), 10-12<br>Characters                                                               |                                                                                   | Identifies the telephone number of the local contact for the service location.                            | R                                                      |                                                           |
|      |                                                       |                                                                                                | DSL Form - Service Detail Se                                                      | ection                                                                                                    |                                                        |                                                           |
| DSL  | SLTN - Existing Dial<br>Tone Line Telephone<br>Number | N, 10 Characters                                                                               |                                                                                   | Identifies the end user telephone number(s) for dial tone line for addition of DSL Service                | С                                                      | Required when TOS 2nd Character = D                       |
| DSL  | CKR - Customer DSL<br>Billing Account<br>Number       | N, 10 Characters                                                                               |                                                                                   | Identifies the existing DSL Billing<br>Account Number if available or<br>Ficitious Billing Account Number | С                                                      | Required when<br>ACT does not = N -<br>Otherwise optional |
| DSL  | UDSPEED - Upstream<br>and Downstream<br>Speed         | A/N allow Comma,<br>4-15 Characters                                                            | 1500k,384k;<br>1500k,128k;<br>384k,384k;<br>768k,128k<br>3000k,512k<br>3000k,768k | Identifies the DSL Service Speed -<br>Upstream and Downstream Speed                                       | R                                                      |                                                           |
| DSL  | ECCKT - Exchange<br>Company Circuit ID                | A/N allow virgule,<br>1-41 Characters                                                          |                                                                                   | Identifies the DSL Circuit ID - if existing                                                               | С                                                      | Required when<br>SLTN is blank and<br>ACT=C or D          |
| DSL  | RECCKT - Related<br>Exchange Company<br>Circuit ID    | A/N allow virgule,<br>1-41 Characters                                                          |                                                                                   | Identifies the IP Link Circuit ID - INFO<br>Speed Only                                                    | 0                                                      |                                                           |

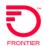

| Form | Field Name                              | Field Characteristics | Valid Values                                                                    | Description                                                                                                    | R/O/C<br>(R-Required,<br>C-Conditional,<br>O-Optional) | Conditional Field<br>Requirements  |
|------|-----------------------------------------|-----------------------|---------------------------------------------------------------------------------|----------------------------------------------------------------------------------------------------|--------------------------------------------------------|------------------------------------|
| DSL  | <b>VPI -</b> Virtual Path<br>Identifier | N, 1-4                |                                                                                 | INFOSPEED only - Identifies the logical connection address for the virtual path requested.                                                 | С                                                      | Required if<br>RECCKT<br>Populated |
| DSL  | VCI - Virtual Circuit<br>Identifier     | N, 1-4                | Valid values are 32 to 1023 only with no leading zeros. For example: 32 or 1023 | INFOSPEED only - Identifies the logical connection address between the provider's switch and the circuit for the virtual circuit requested | С                                                      | Required if<br>RECCKT<br>Populated |